## Package 'ttt'

May 7, 2021

Type Package Version 1.0 Date 2021-05-06 Title The Table Tool URL <https://github.com/benjaminrich/ttt> BugReports <https://github.com/benjaminrich/ttt/issues> Description Create structured, formatted HTML tables of in a flexible and convenient way. License GPL-3 Imports stats,Formula,knitr,htmltools Suggests rmarkdown,table1,magrittr VignetteBuilder knitr Encoding UTF-8 RoxygenNote 7.1.1 NeedsCompilation no Author Benjamin Rich [aut, cre] Maintainer Benjamin Rich <mail@benjaminrich.net> Repository CRAN Date/Publication 2021-05-07 11:50:02 UTC

### R topics documented:

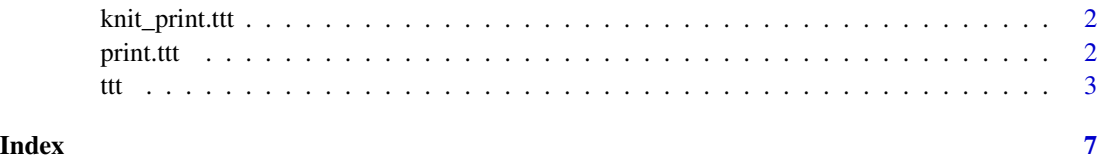

<span id="page-1-0"></span>

#### Description

Method for printing in a knitr context

#### Usage

```
## S3 method for class 'ttt'
knit\_print(x, ..., then = getOption("tt.time"))
```
#### Arguments

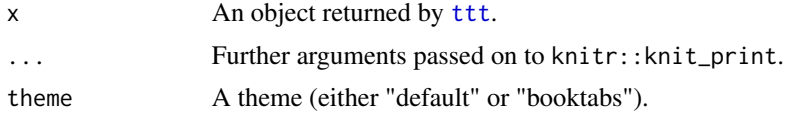

#### Value

Returns a character string. See knitr::knit\_print for how this value is used.

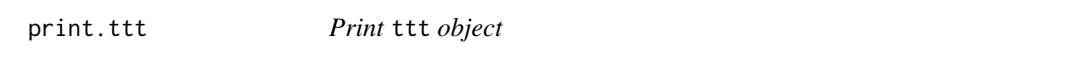

#### Description

Print ttt object

#### Usage

```
## S3 method for class 'ttt'
print(x, ..., then = getOption("tt.time"))
```
#### Arguments

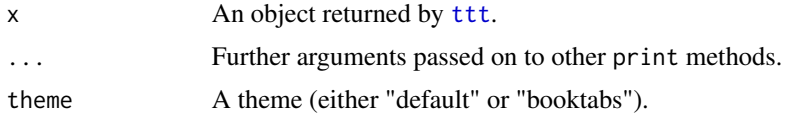

#### Details

In an interactive context, the rendered table will be displayed in a web browser. Otherwise, the HTML code will be printed as text.

#### <span id="page-2-0"></span>Value

Returns x invisibly.

<span id="page-2-1"></span>

#### ttt *Formatted tables the easy way*

#### Description

ttt stands for "The Table Tool" (or, if you prefer, "Tables! Tables! Tables!"). It allows you to creates formatted HTML tables of in a flexible and convenient way.

#### Usage

```
ttt(x, \ldots)## S3 method for class 'data.frame'
ttt(
  x,
  formula,
  ...,
  render,
  lab,
  caption,
  footnote,
  expand.along = c("rows", "columns"),
  drop = c("both", "rows", "columns", "none"),
  collapse.cells = TRUE,
  topclass = NULL,
  id = NULL,\text{css} = \text{NULL}.
  row.names = TRUE
\lambda## S3 method for class 'formula'
ttt(
  x,
  data,
  ...,
  render,
  lab,
  caption,
  footnote,
  expand.along = c("rows", "columns"),
  drop = c("both", "rows", "columns", "none"),
  collapse.cells = TRUE,
  topclass = NULL,
```

```
id = NULL,\csc = NULL
\lambda## S3 method for class 'numeric'
ttt(
 x,
 rowvars,
 colvars,
  ...,
 render,
  lab,
  caption,
  footnote,
  expand.along = c("rows", "columns"),
 drop = c("both", "rows", "columns", "none"),
  collapse.cells = TRUE,
  topclass = NULL,
 id = NULL,\text{css} = \text{NULL})
## S3 method for class 'ftable'
ttt(
 x,
  text = matrix(as.character(x), nrow(x)),
 lab,
 caption,
  footnote,
  drop = c("both", "rows", "columns", "none"),
  collapse.cells = TRUE,
 html.class = NULL,
 topclass = NULL,
 id = NULL,\text{css} = \text{NULL},
  ...
)
```
#### Arguments

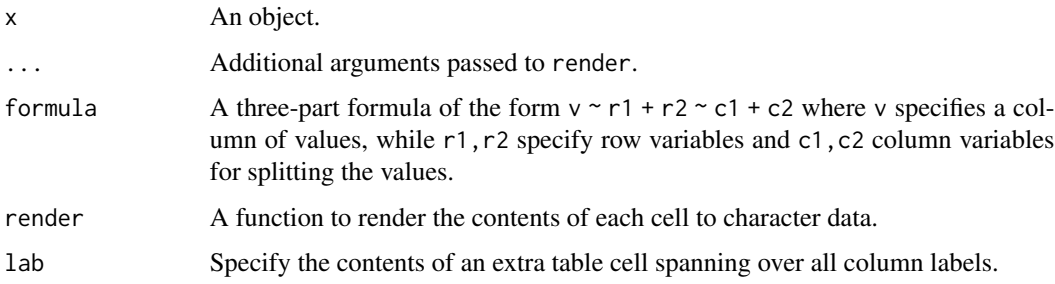

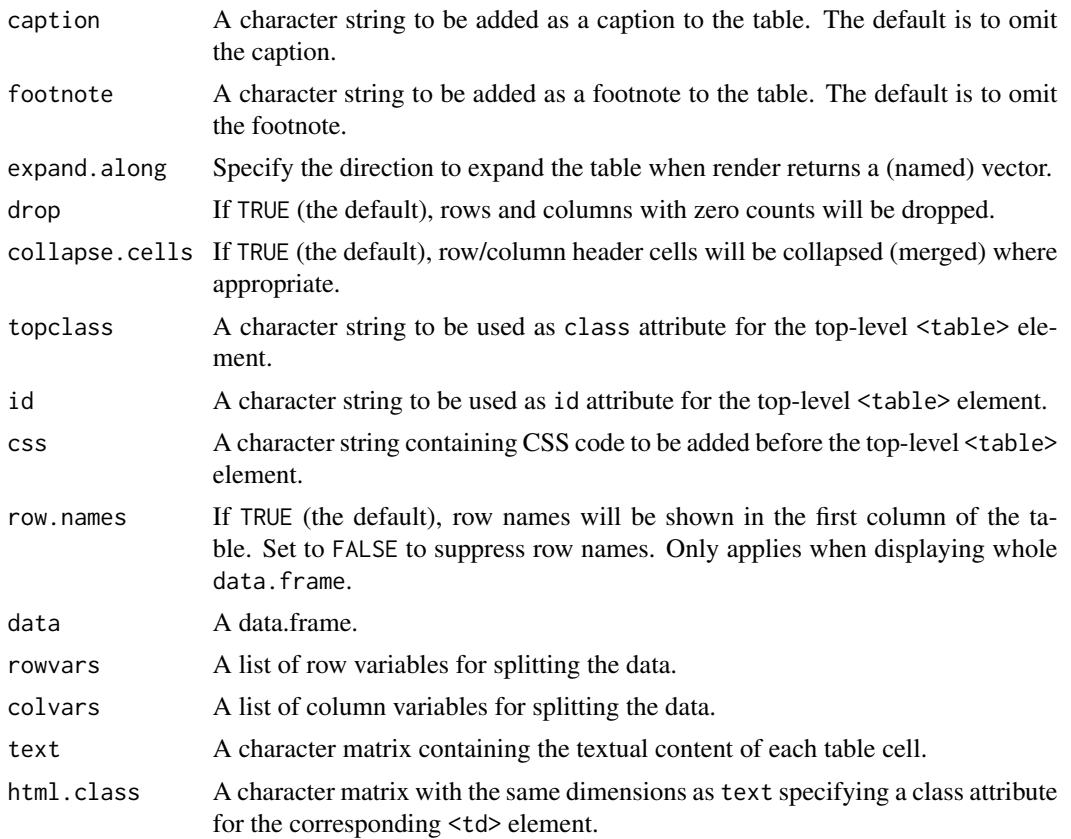

#### Value

A character which contains an HTML table fragment. It has additional class attributes that cause it to be displayed in a browser in an interactive context, and rendered as HTML in a knitr context.

#### Methods (by class)

- data.frame: The data.frame method.
- formula: The formula method.
- numeric: The numeric method.
- ftable: The ftable method.

#### Examples

```
# mtcars examples
ttt(mtcars)
ttt(mtcars, mpg ~ gear | cyl, lab="Cylinders")
ttt(mpg ~ gear | cyl, data=mtcars, lab="Cylinders")
ttt(rownames(mtcars) ~ gear | cyl, data=mtcars,
 render=paste, collapse="<br/>", lab="Cylinders")
```
# OrchardSprays examples

```
ttt(head(OrchardSprays, 12))
ttt(head(OrchardSprays, 12), row.names=FALSE)
ttt(treatment ~ rowpos | colpos, data=OrchardSprays, lab="colpos")
ttt(paste(treatment, decrease, sep="<br/>") ~ rowpos | colpos, data=OrchardSprays, lab="colpos")
rndr.meansd <- function(x) formatC(c(Mean=mean(x), SD=sd(x)), digits=3)ttt(decrease ~ treatment, data=OrchardSprays, render=rndr.meansd, expand.along="rows")
ttt(decrease ~ treatment, data=OrchardSprays, render=rndr.meansd, expand.along="columns")
# ToothGrowth examples
ttt(len ~ dose | supp, data=ToothGrowth, lab="Mean (SD)",
  render=function(x) sprintf("%0.3g (%0.3g)", mean(x), sd(x)))
ttt(len ~ dose | supp, data=ToothGrowth, lab="Supplement Type",
  render=rndr.meansd)
ttt(len ~ dose | supp, data=ToothGrowth, lab="Supplement Type",
  render=rndr.meansd, expand.along="columns")
```
# <span id="page-6-0"></span>Index

∗ utilities ttt, [3](#page-2-0) knit\_print.ttt, [2](#page-1-0) print.ttt, [2](#page-1-0) ttt, *[2](#page-1-0)*, [3](#page-2-0)